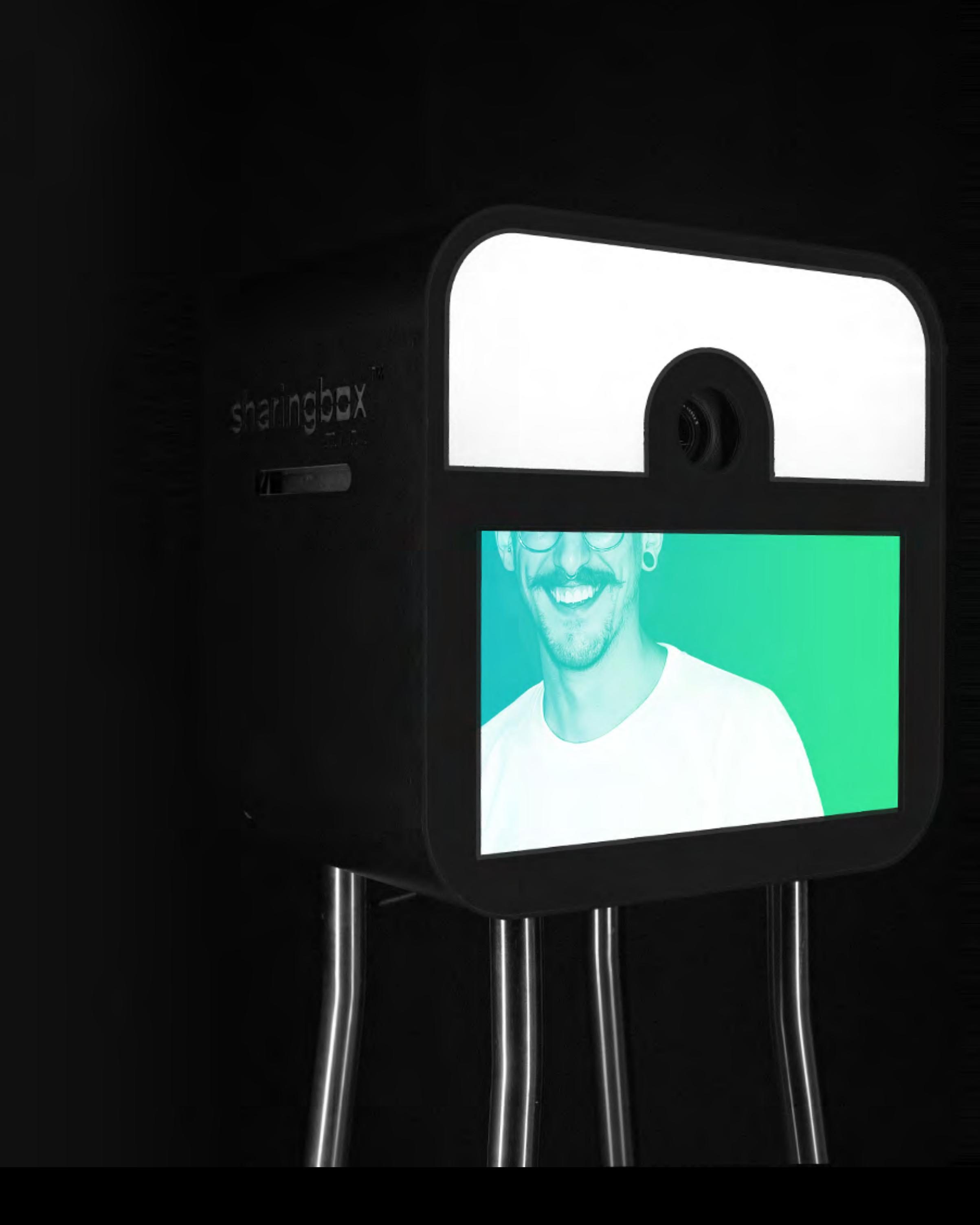

## **THE** SHARINGBOX MINI

Als Flaggschiff unter unseren Geräten stellt die sharingbox mini das branchenweit höchstentwickelte und vielseitigste Gerät dar. Super-schnell zu montieren, einfach zu transportieren und widerstandsfähig.

Durch ihre kompakte Bauform, die integrierten Komponenten und ihr schlicht-elegantes Design passt die sharingbox mini in fast jede Umgebung und ist somit die perfekte Lösung für die meisten Markenaktivierungen.

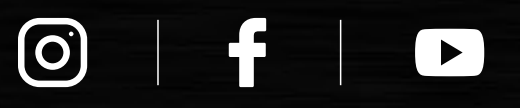

www.sharingbox.com

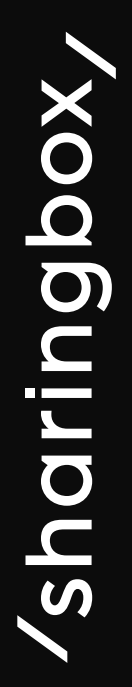

Die sharingbox mini profitiert von vier Generationen an Verbesserungen und Upgrades.

Alles bis ins letzte Detail ist perfekt.

Schneller und werkzeugloser Aufbau, klein und leicht zu transportieren, voll ausgestattet mit Touchscreen in In dustriequalität, Server der letzten Generation, WLAN oder 4G, hochwertigem Drucker, DSLR-Kamera – das ul timative Foto-Aktivierungstool.

- 01. Integrierte Beleuchtung
- 02. Kamera Canon EOS
- 03. Eingebauter Drucker
- 04. 20"-Touchscreen
- 05. Anpassbare Paneele
- WLAN, RJ45, 4G 06.

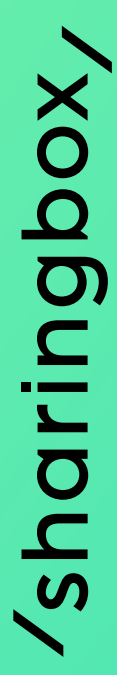

Ihr Design und die einfache Bedienung machen sie zum besten Gerät auf dem Markt.

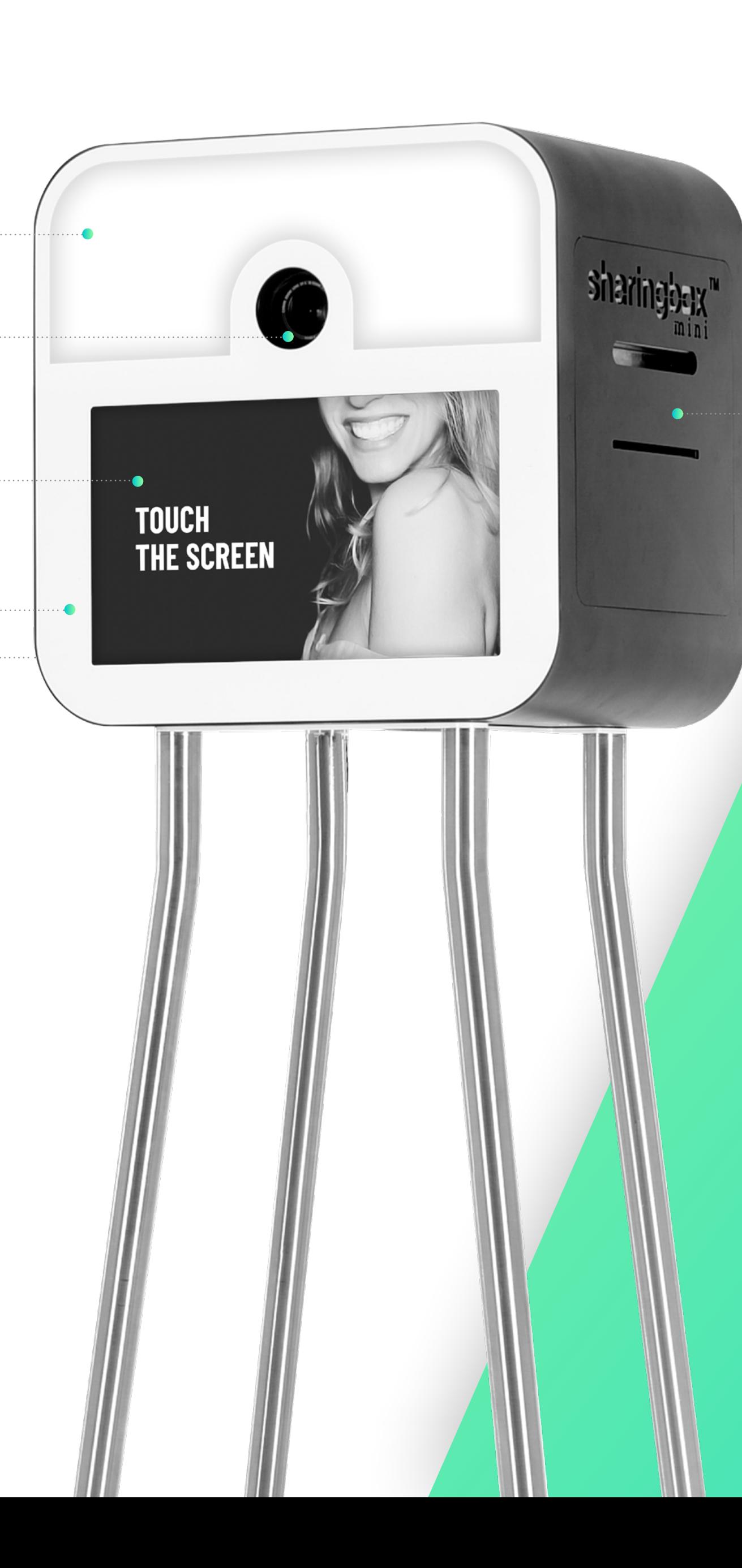

## **EXZELLENZ BIS INS DETAIL.**

### **FEATURES**

04.

02.

01.

03.

05.

06.

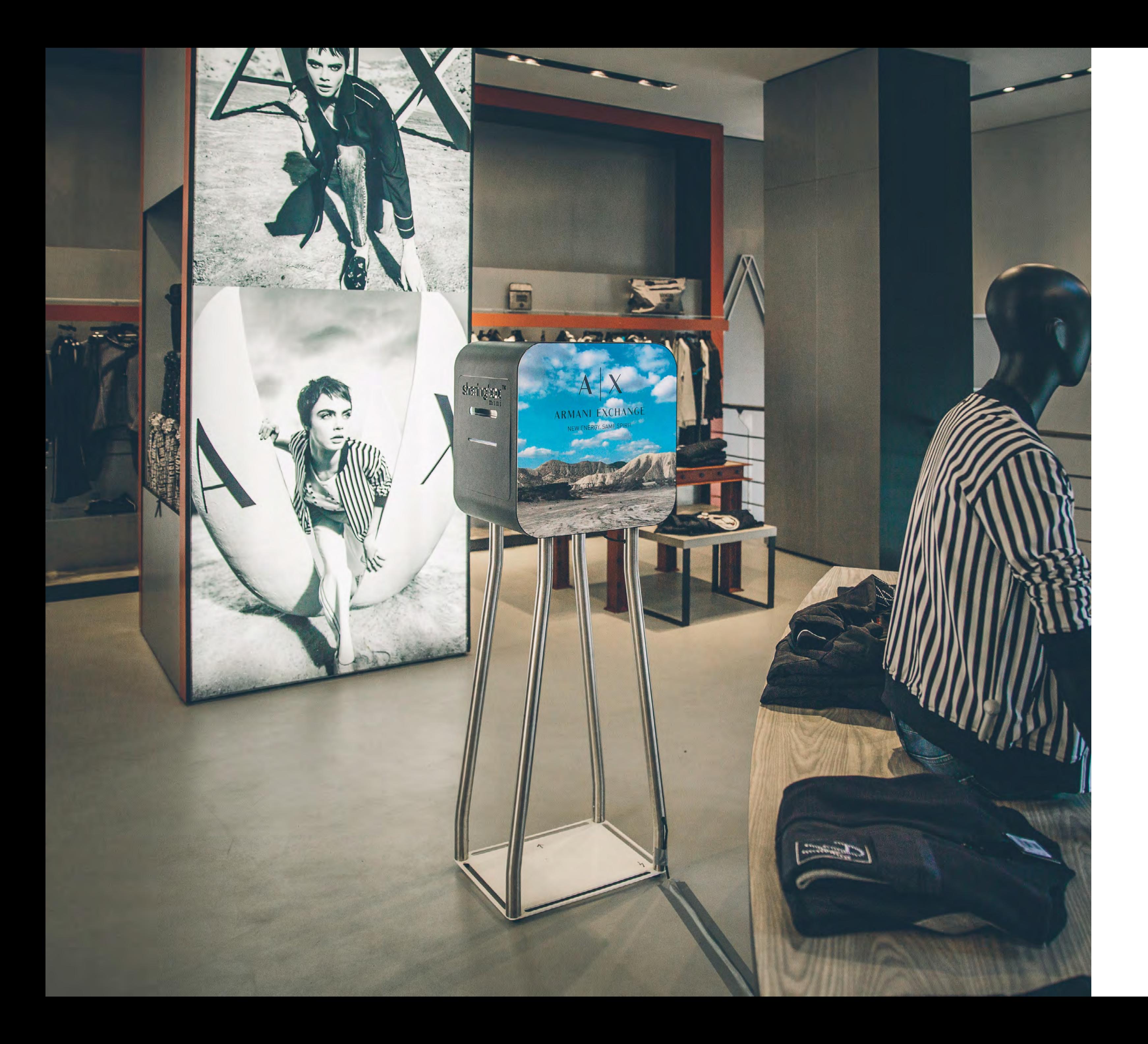

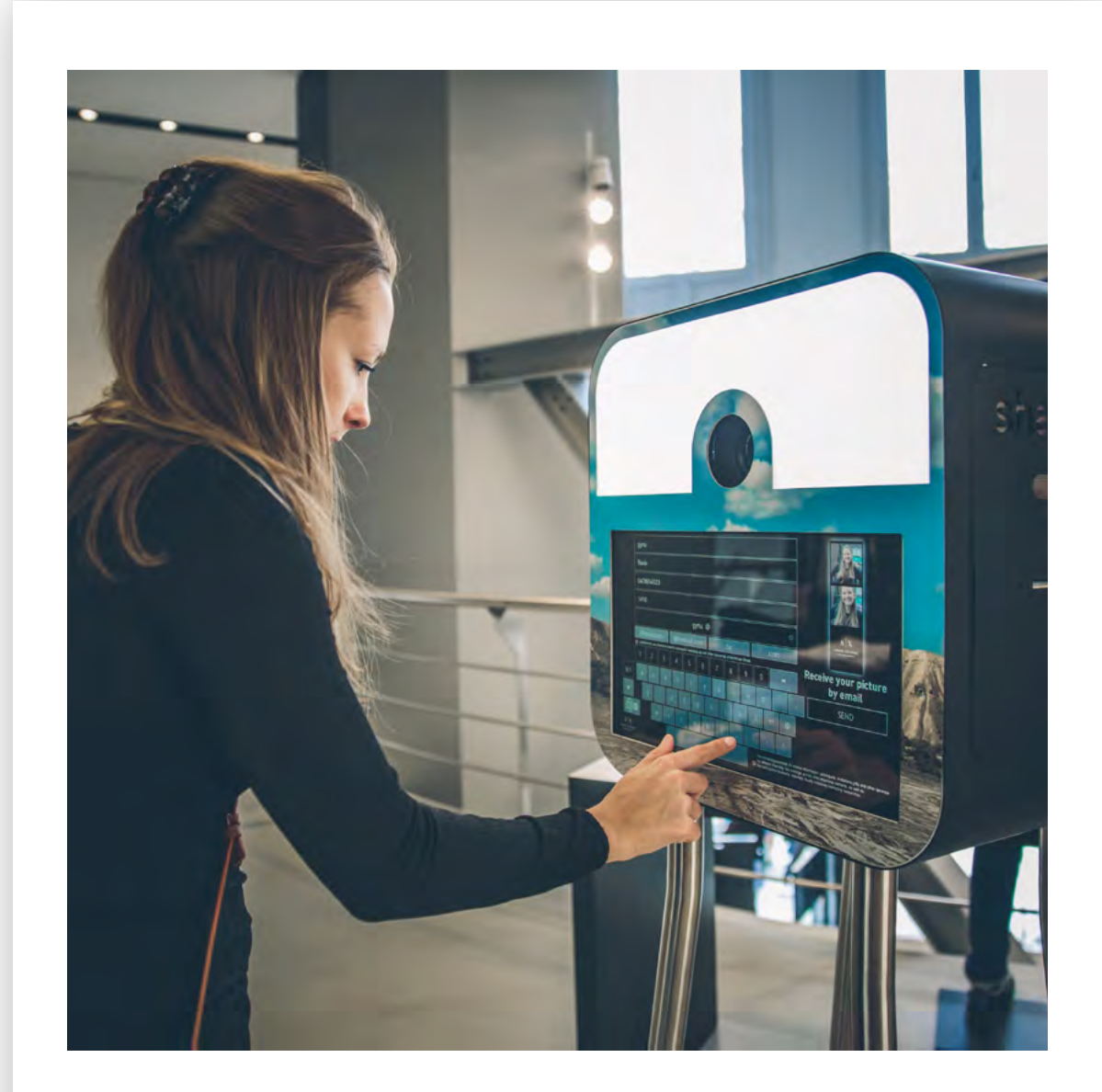

**ARMANI** Aktivierung im Geschäft Brüssel, Belgien.

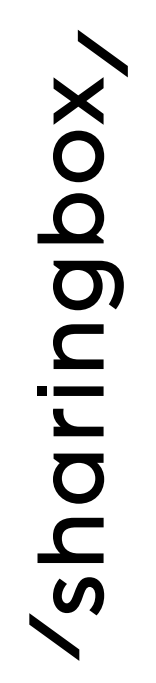

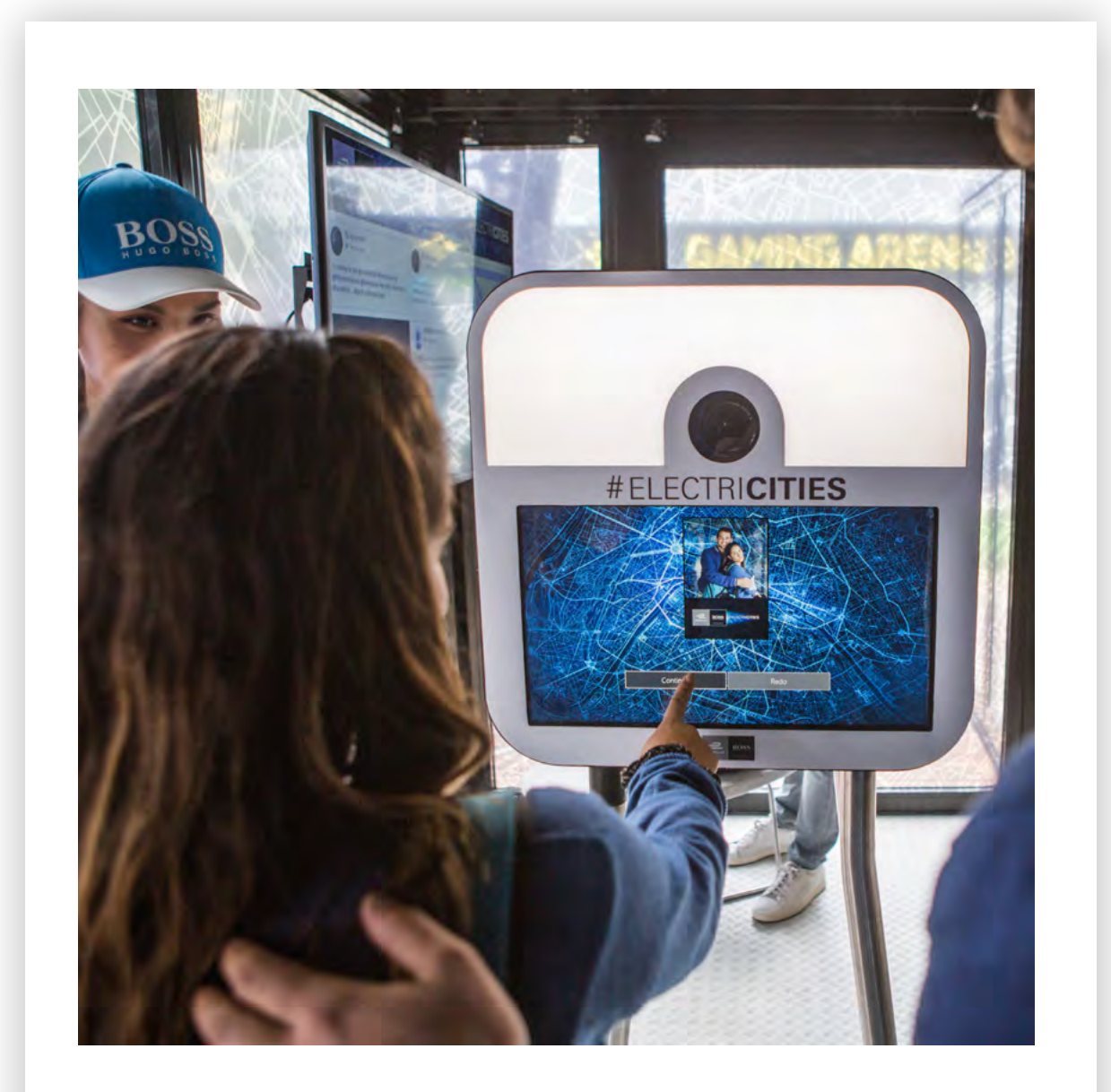

### **HUGO BOSS** formula E, Paris, Frankreich.

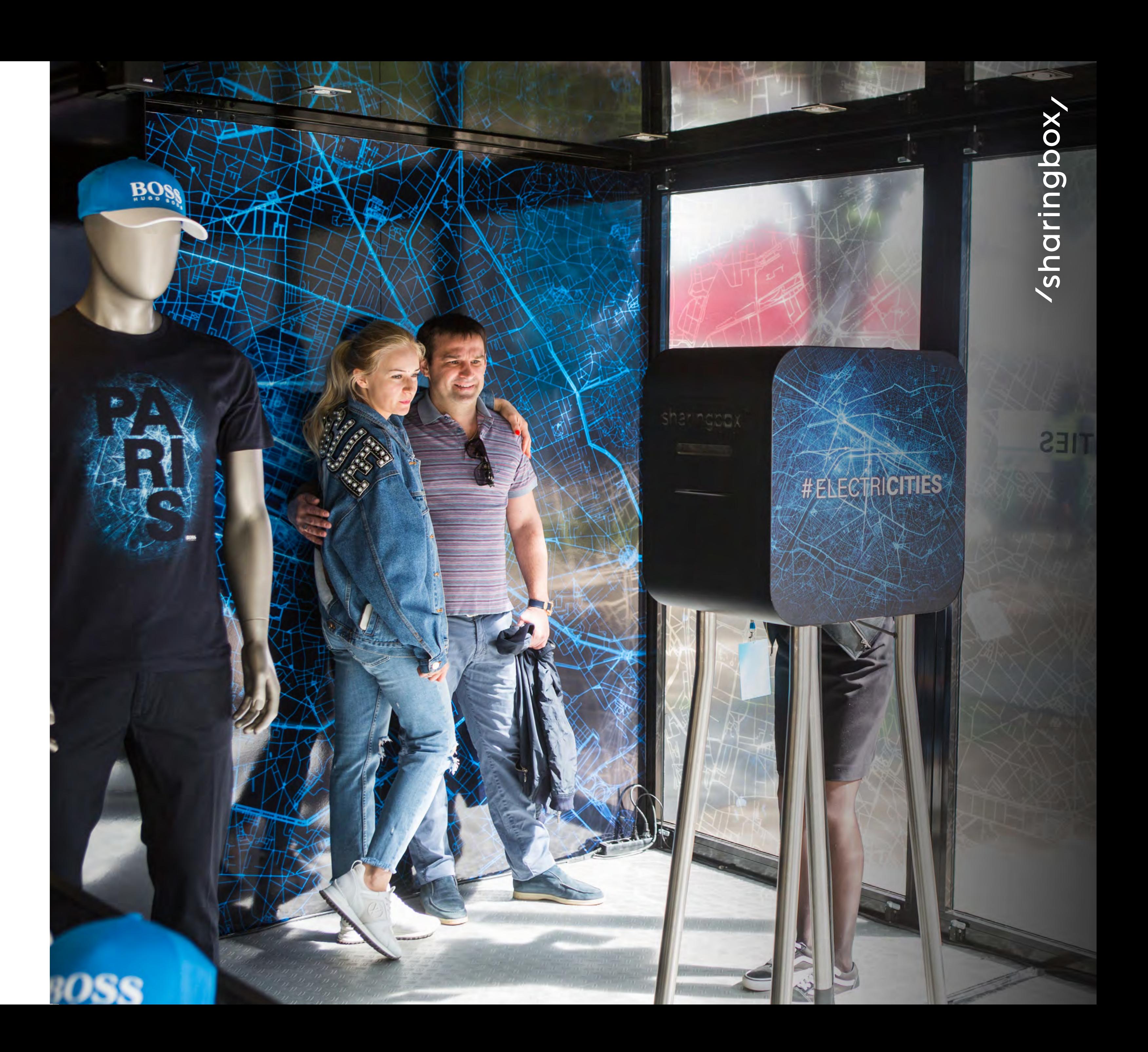

720 W, 1200 VA

#### Internetverbindung

WLAN, RJ45, 4G

#### Gewicht

77,8 kg (inkl. Drucker und Taschen)

#### Abmessungen Taschen

Oberteil: 62 cm x 49 cm x 60 cm Unterteil: 116 cm x 47 cm x 17 cm

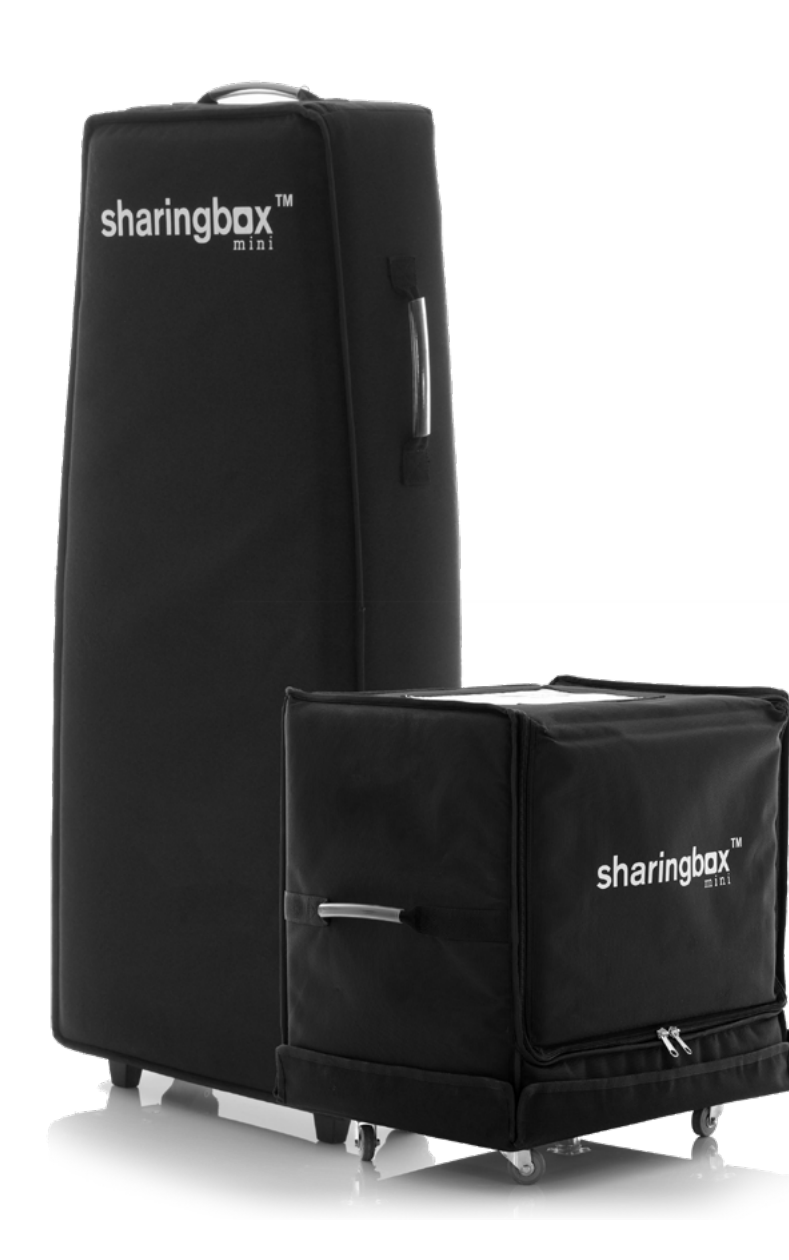

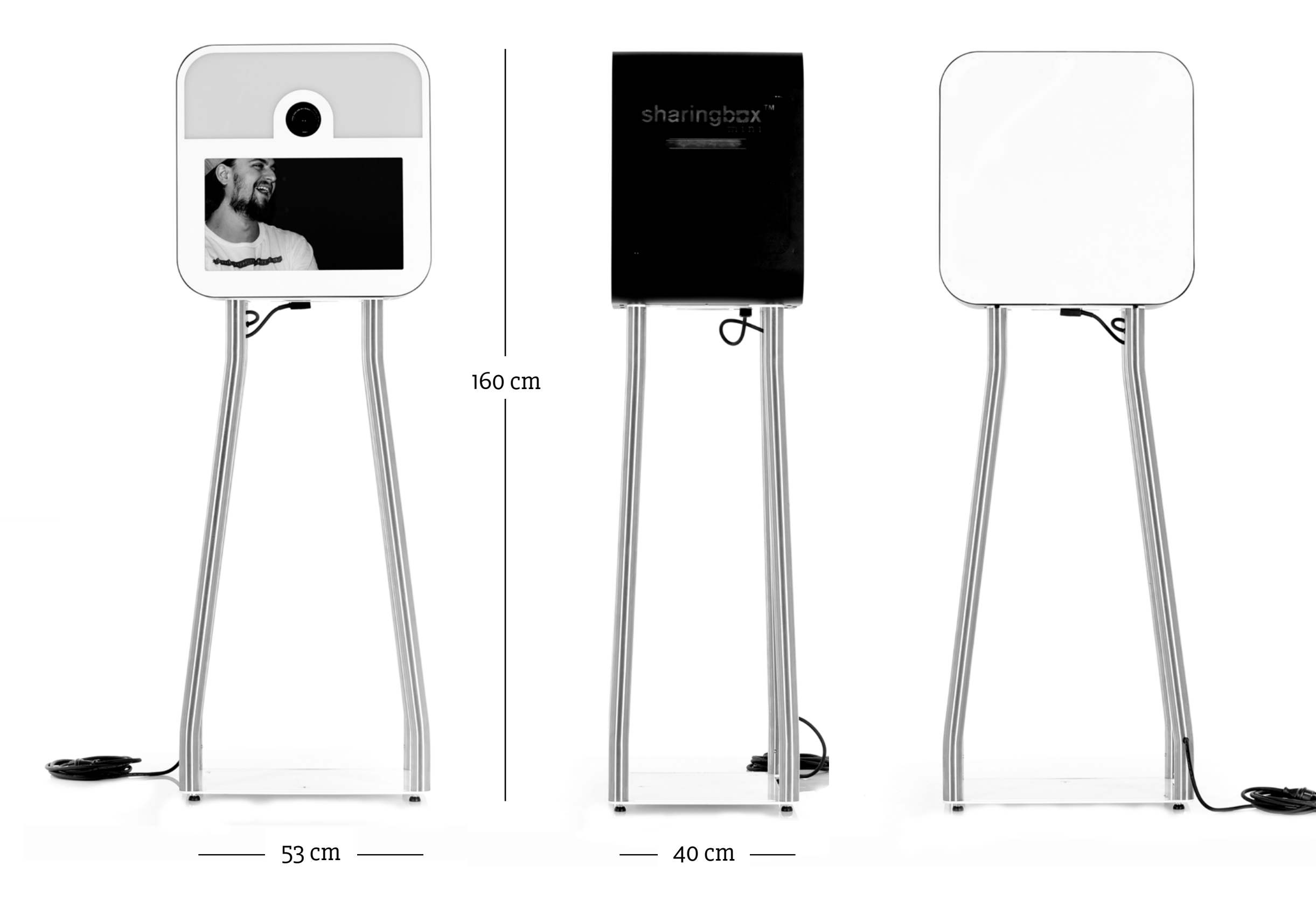

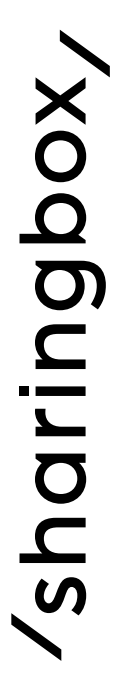

## **DESIGN, DAS ÜBERALL PASST.**

### **TECHNISCHE DATEN**

#### **Stromverbrauch**

/sharingbox/

# **CREATE. CAPTURE. AMPLIFY.**

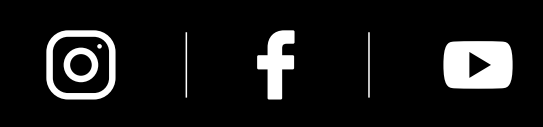

www.sharingbox.com

#### LEARN MORE

Dieses Dokument ist vertraulich und könnte rechtlich geschützt sein. Diese Informationen sind ausschließlich für den Empfänger (Einzelperson oder Organisation) bestimmt. Wenn Sie nicht der bestimmungsgemäße Empfänger sind, ist jegliche Weitergabe, Reproduktion, Vervielfältigung, Verteilung oder andere Verbreitung oder Verwendung dieser Informationen strengstens verboten. Wenn Sie dieses Dokument irrtümlich erhalten haben, verständigen Sie bitte unverzüglich den Absender und löschen Sie das Dokument.

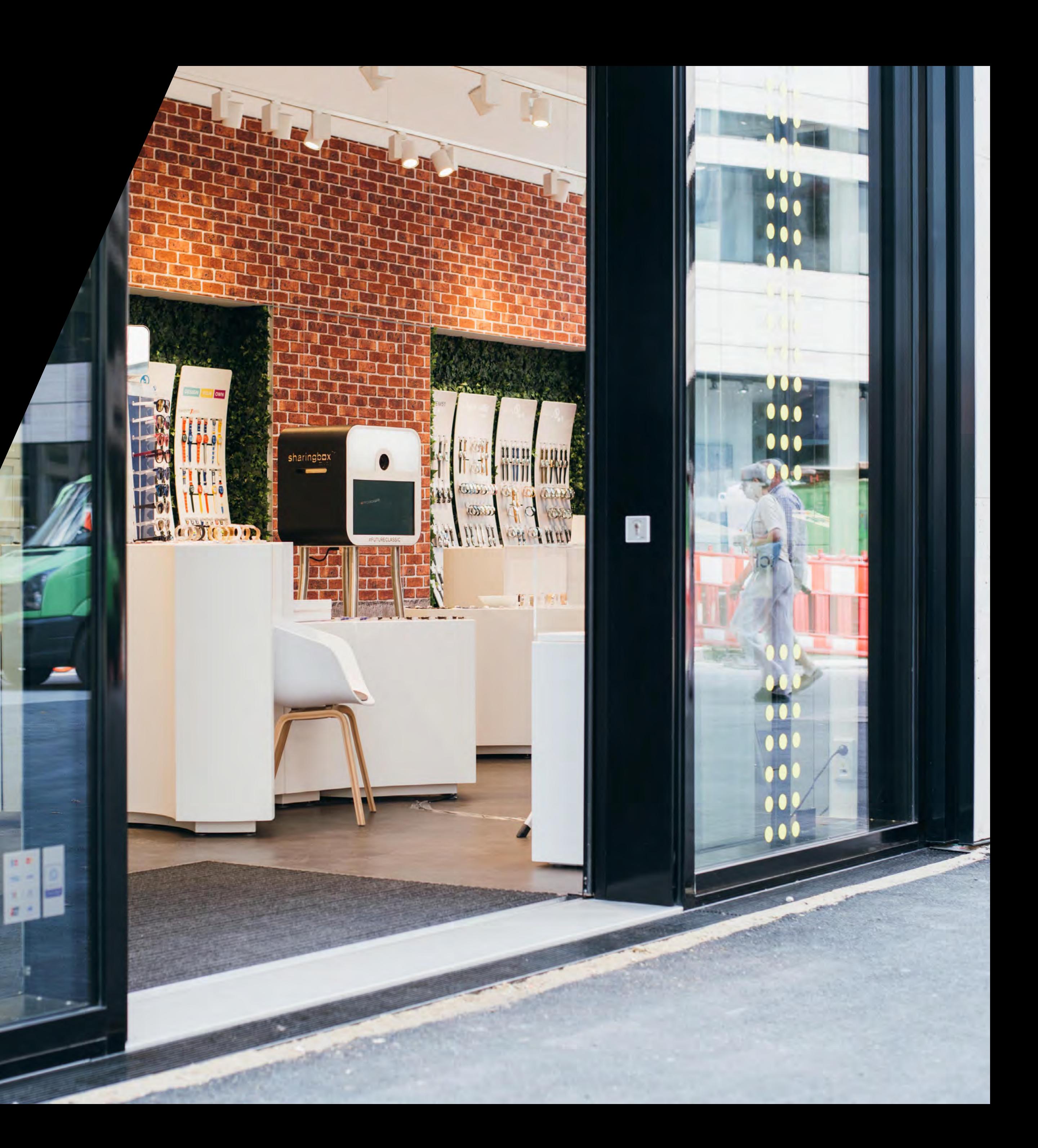